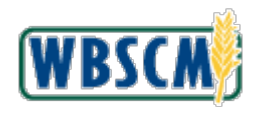

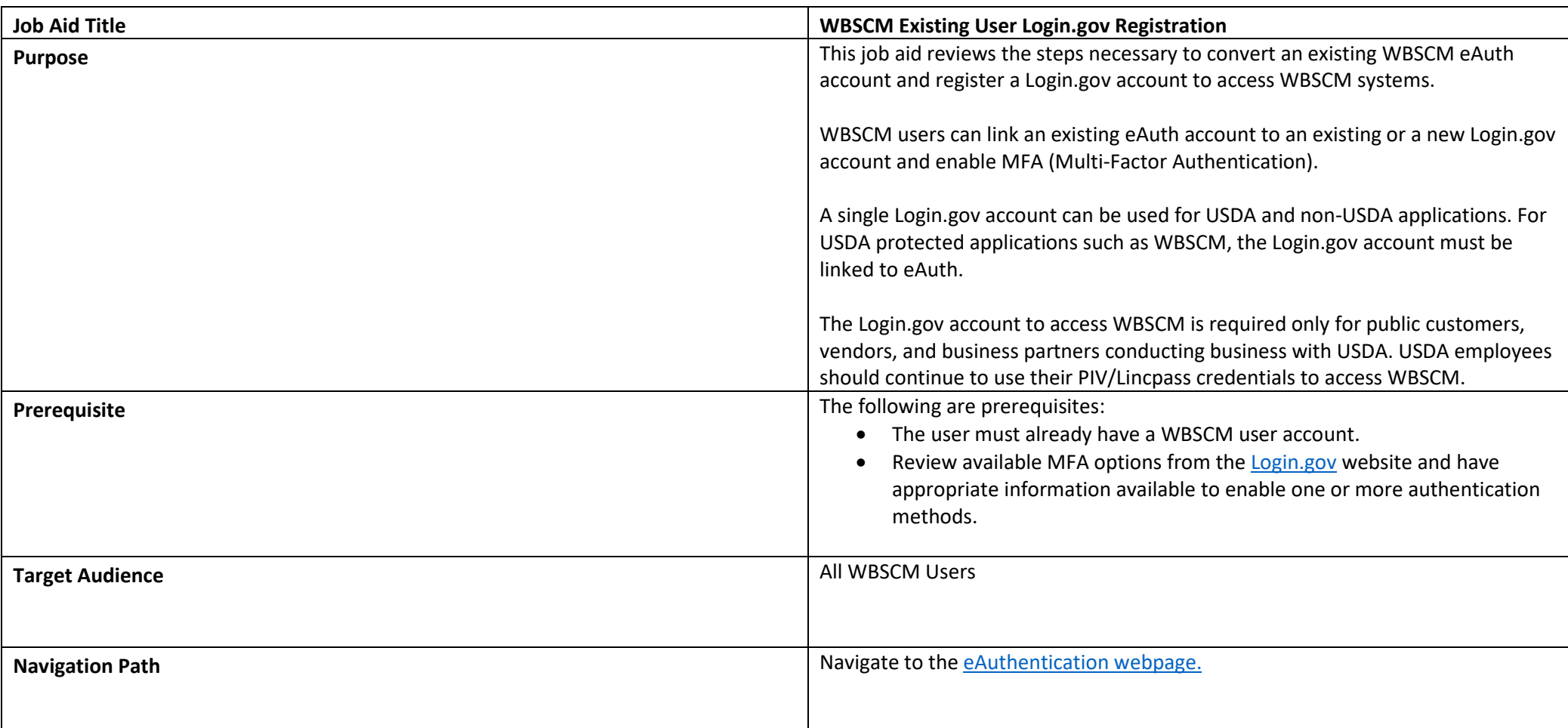

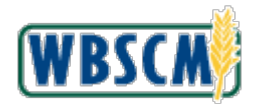

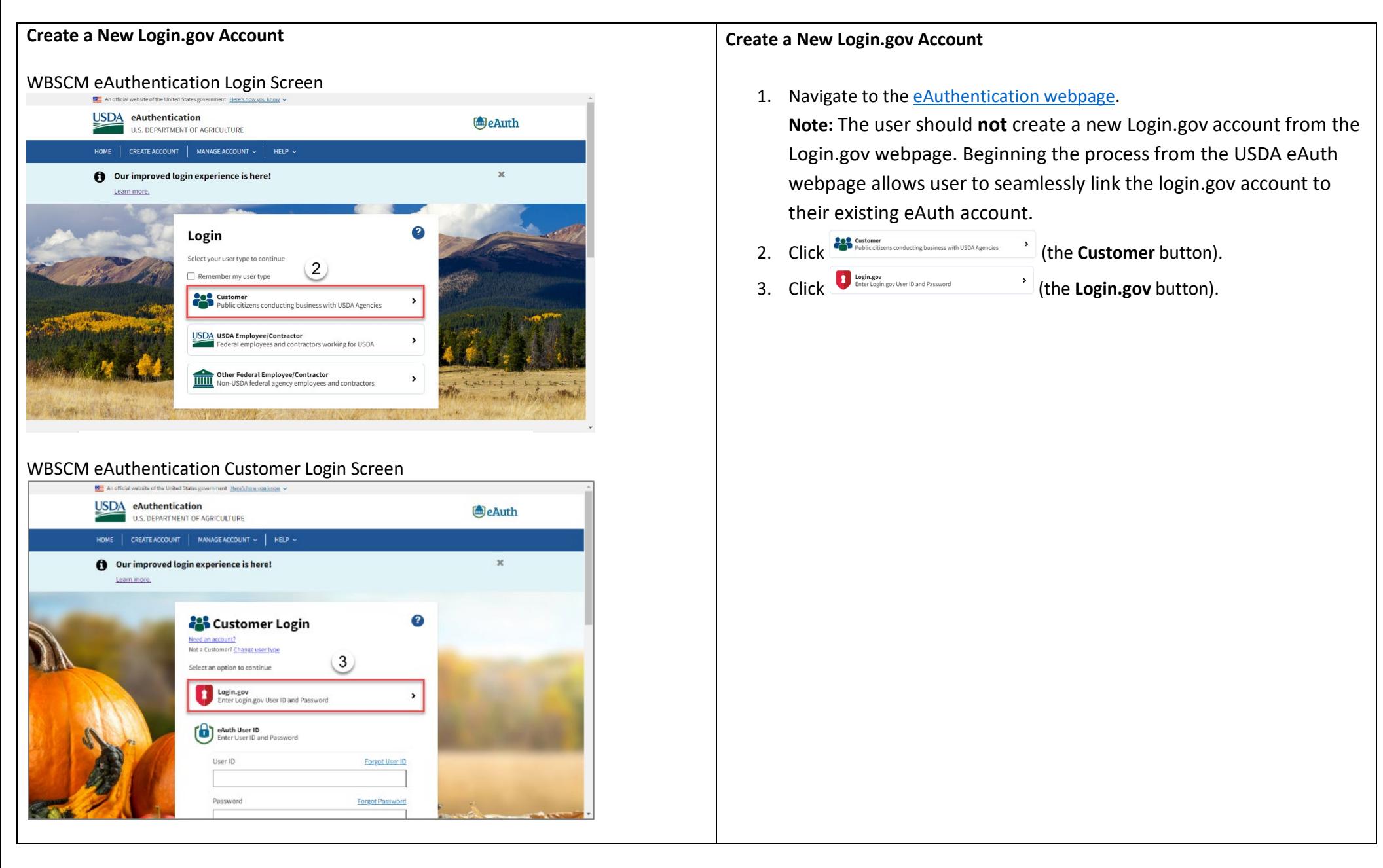

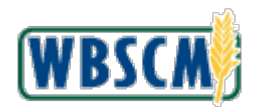

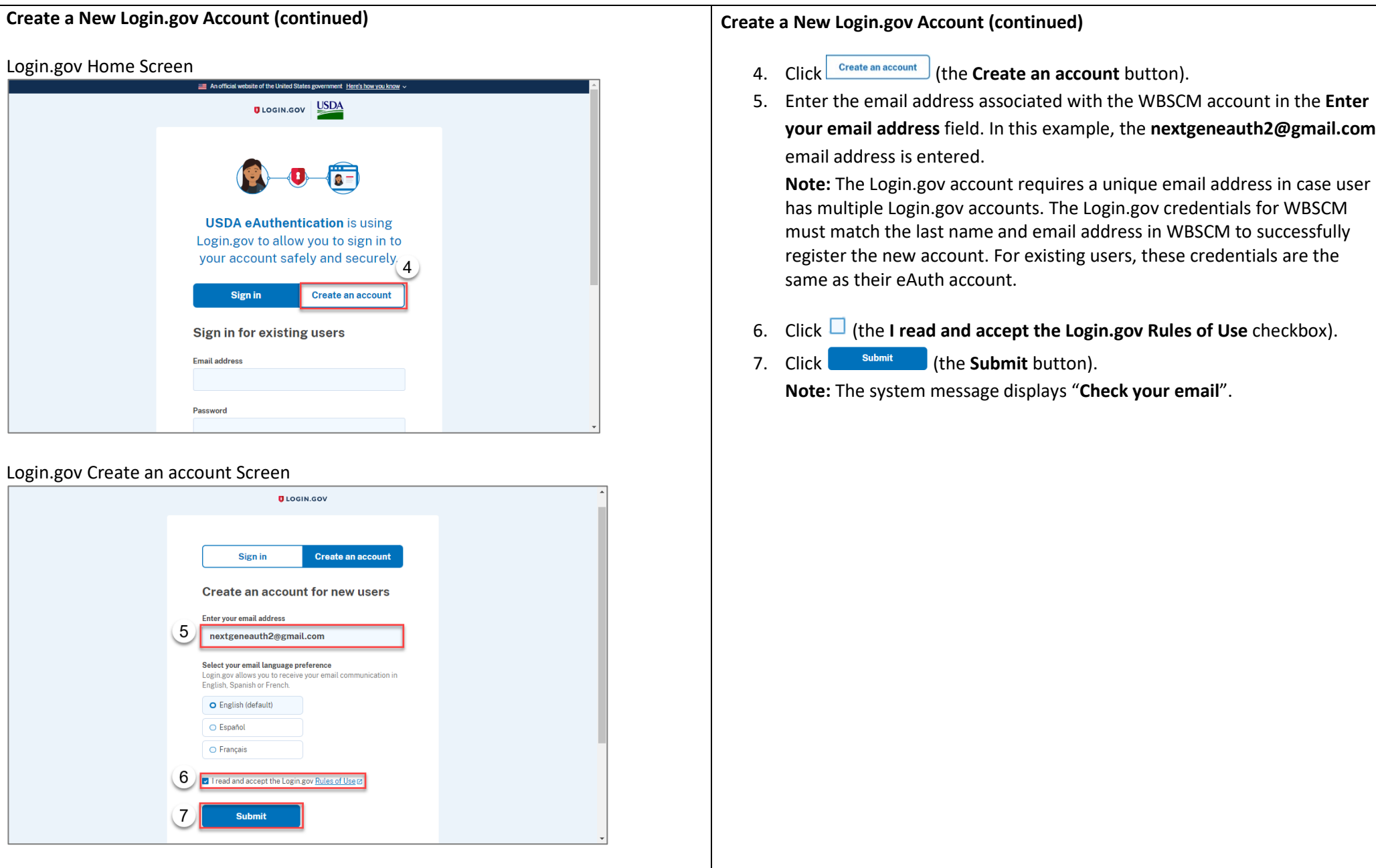

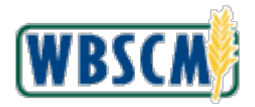

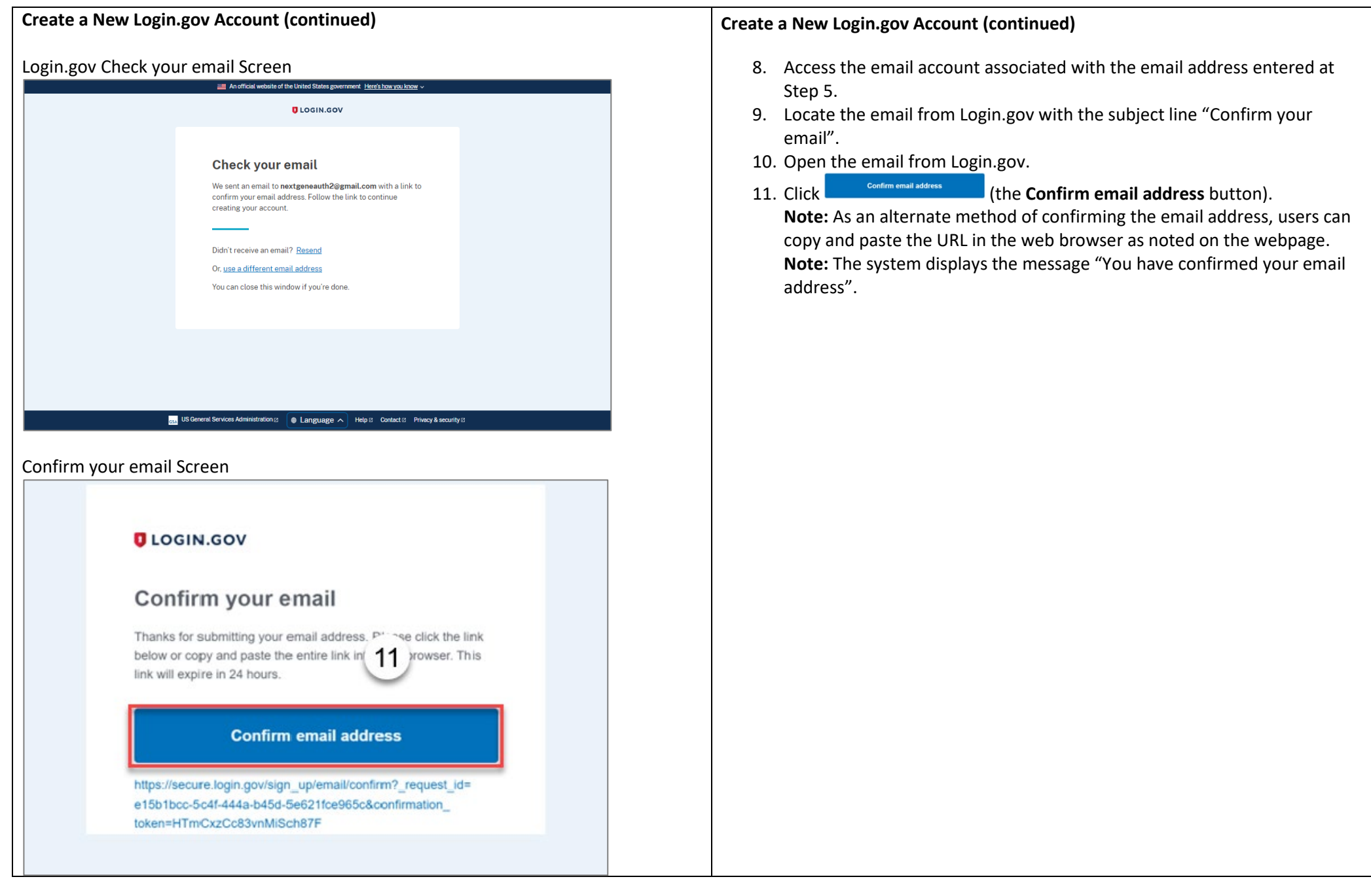

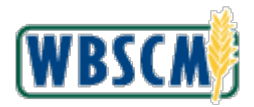

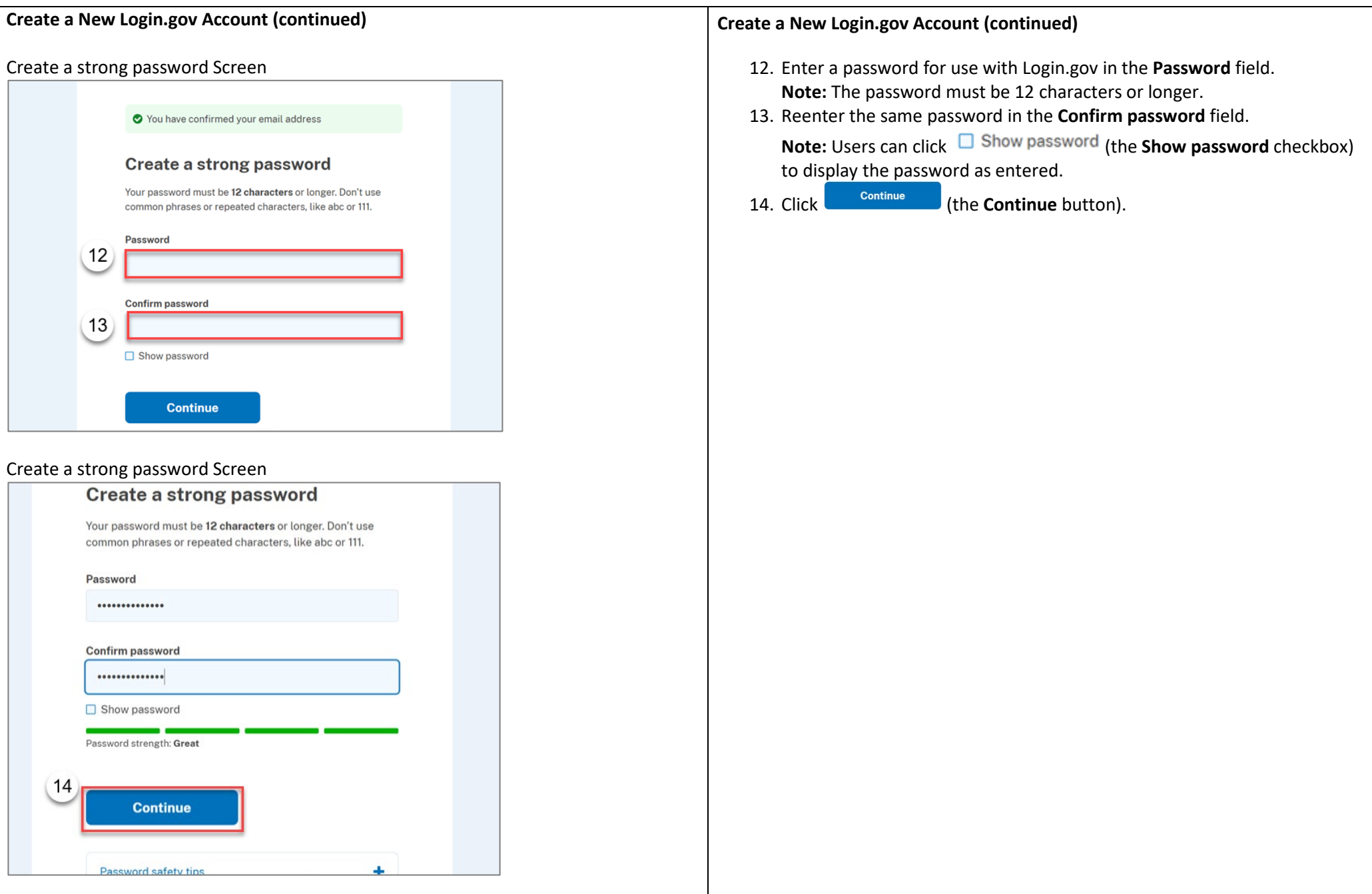

<span id="page-5-0"></span>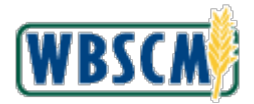

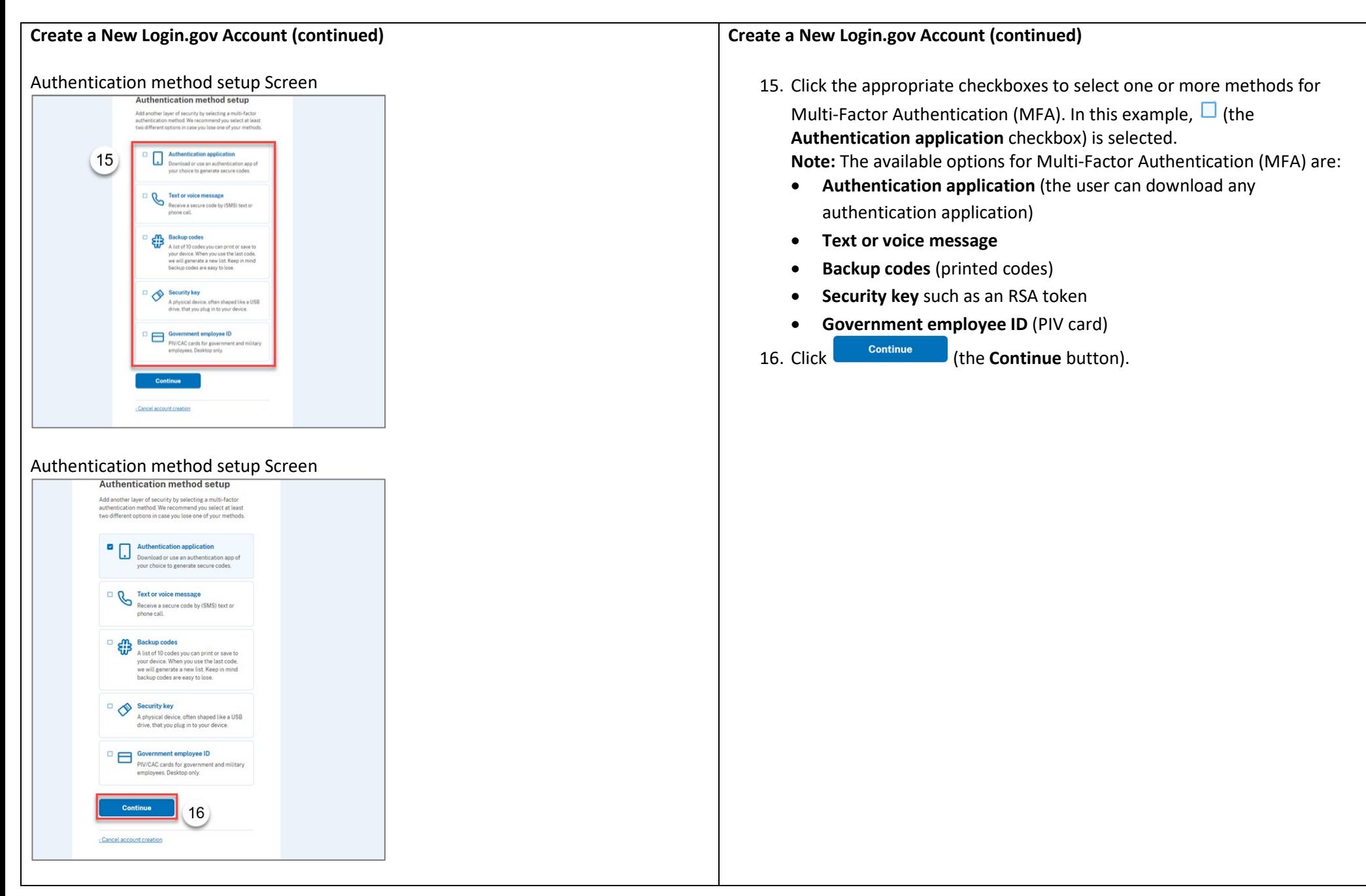

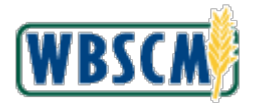

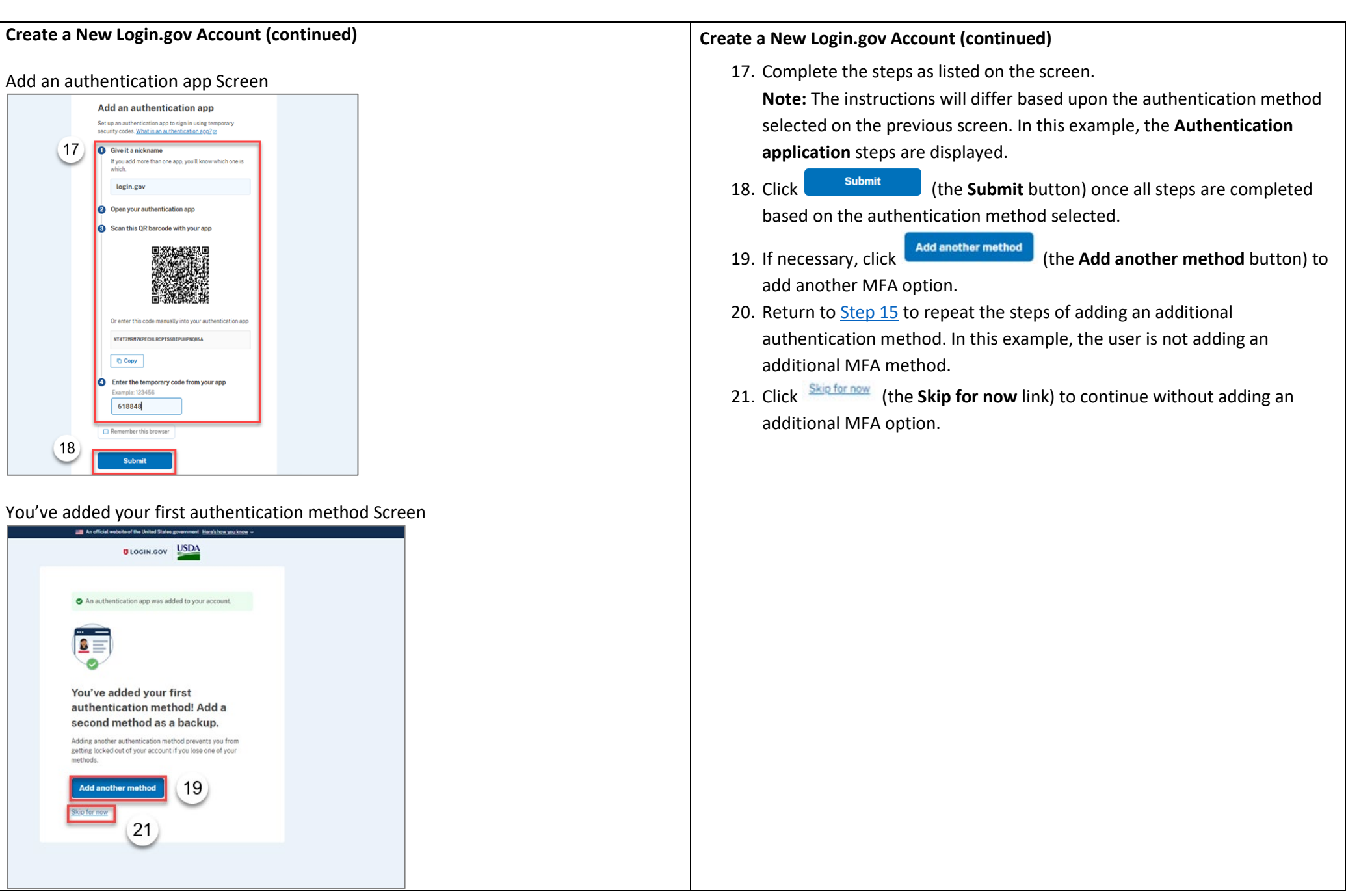

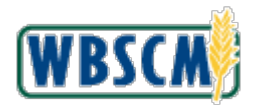

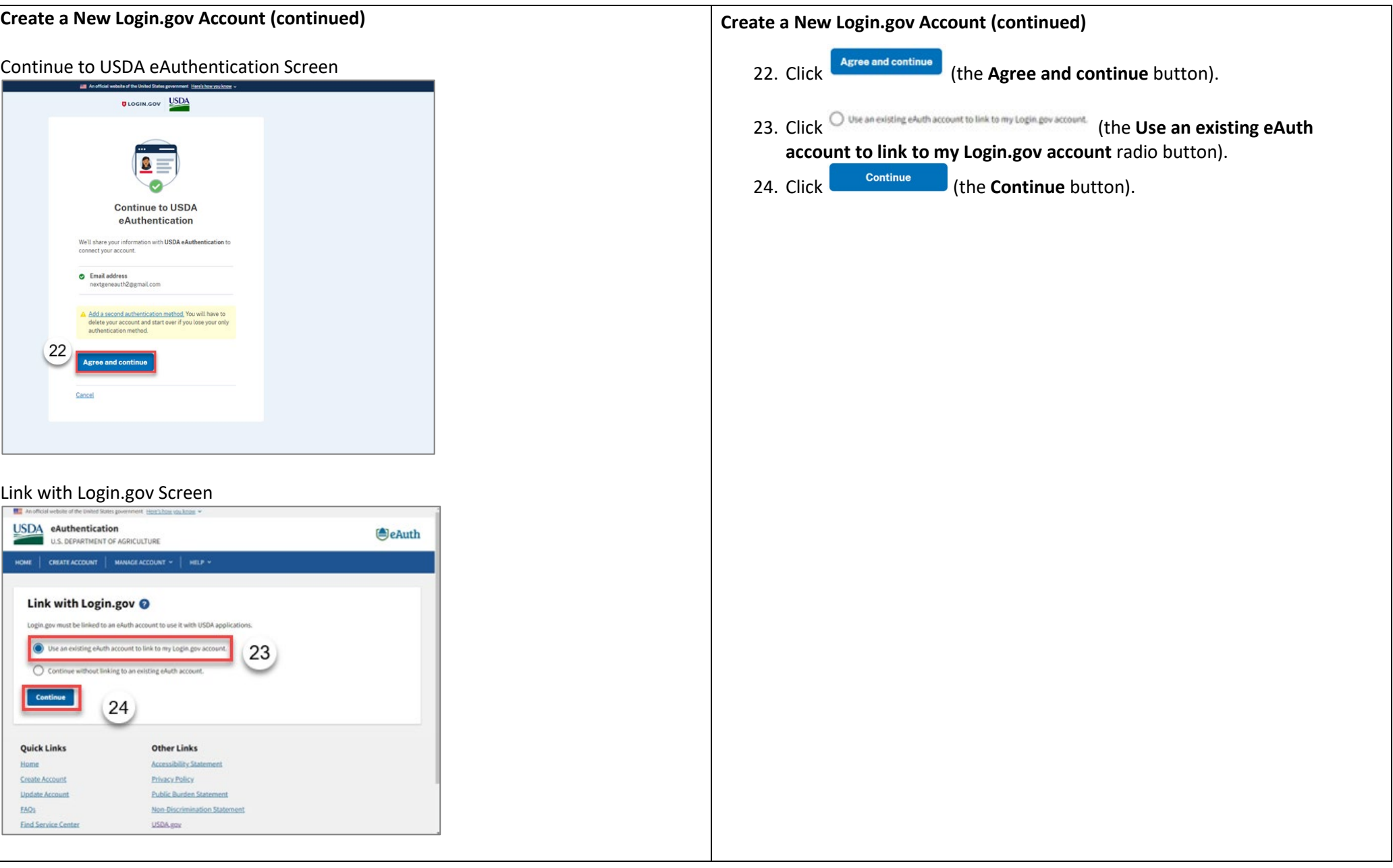

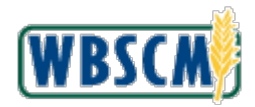

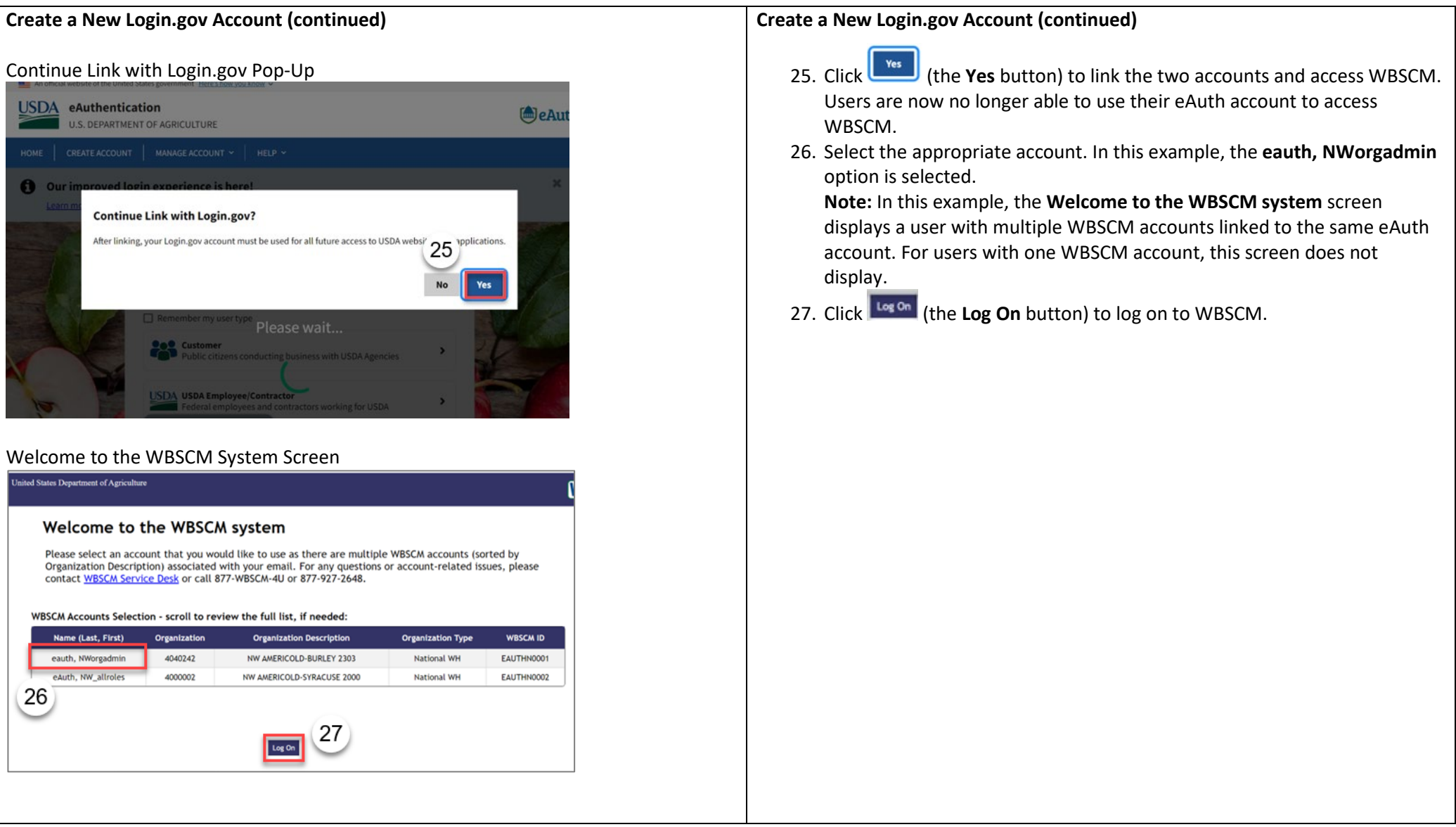